## **Adobe Photoshop KeyGenerator Keygen For (LifeTime) [Win/Mac] [2022-Latest]**

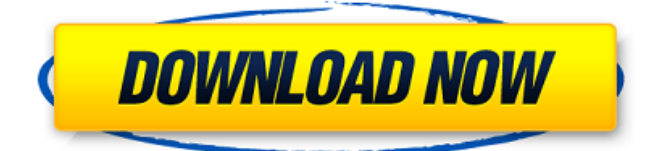

#### **Adobe Photoshop Crack + With Keygen Free [2022-Latest]**

Photoshop Elements Photoshop Elements offers many of the basic photo editing tools and features found in Photoshop. However, if you have Adobe Photoshop Free Download Essentials, and you've purchased the Platinum version, it's well worth purchasing and using Photoshop Elements. If you're a printmaker who wants to use Photoshop Elements as a print room, you need to purchase Photoshop Elements Platinum. This book focuses on Photoshop's more powerful features, including Layer Masks, Global Layers, Channel Modes, and filters, which make your images really pop. Photoshop Elements is Adobe's version of Photoshop. Elements provides many of the same features as Photoshop, including the complete Layer Masks feature, which I explain in the later section "Creating layer masks." In this book, I use Photoshop Elements to demonstrate how to make changes to your images. Photo and Video Edits You can't have a Photoshop book that doesn't include some coverage of photos and video. You can add a layer of touch to your images simply by using Photoshop's color modes. Or you can use the layer features to make your image more complex. A layer can contain your image, a layer mask, or a grayscale image that you paint directly on the top of your layer. The popular Photo Shop plug-ins for Element's "plug-ins" feature are also on this list. Video effects such as cut and splice are extremely popular and can produce incredible results. You can use Adobe Premiere or Adobe After Effects to do the same edits in either of these programs, and you can even combine the output of both into a single image. I cover these tools further in Chapters 2 to 10. Displaying Layers After you've created layers and placed them on the workspace, you need to display them so that they aren't hidden. You can display layers in a variety of ways, and you need to know which display method works best for you. To access the display method options, select Window⇒Layers or press Shift+Ctrl+L (Windows) or Shift+⌘+L (Mac OS). You can display the layers in an ordered list, outline view, thumbnail mode, or in a special display that shows layers with their corresponding pixels. Each of these display modes has its strengths and weaknesses. When you're working on an image that has several layers, you want to display the layer you're working on to best analyze what changes you're making or if you need to save any changes to the

#### **Adobe Photoshop Crack + Download [Mac/Win]**

It also includes a good raw photo editor that's perfect for people that don't need the extra features provided by the full version of Adobe Photoshop. Elements offers many features that most hobbyists do not have. Photoediting controls, such as curves, levels and eyedroppers, help you control the colors in your photos. However, some things need to be done in the full version of Photoshop. Elements' libraries allow you to import your favorite images or images from your camera and organize them. Elements also has a bunch of powerful templates that you can use to create a new layout or remove the ones that you don't want. It is available for Microsoft Windows, Mac and most mobile operating systems. In this post, we'll show you how to edit photos and image graphics in Photoshop Elements. Introduction: Starting with the Elements 11.0.2 release in 2019, Adobe

has now included a dark theme, in addition to two new themes. On top of that, the photo libraries in Elements can now be filtered by albums. However, Elements still doesn't have what Photoshop does in terms of pre-built filters and presets. You can always make your own presets, but it isn't as quick to do in Elements as Photoshop. We'll show you how to create custom presets in this article. You can also create custom actions in Elements that you can apply to any image, which means you can reuse these custom actions across Photoshop, Lightroom, and other software. It also has a variety of editing tools that we will discuss as we go through the rest of this tutorial. If you have Photoshop in your workflow, there is almost no reason to use Photoshop Elements. However, there are some common tasks that you can use Photoshop for and then import them into Elements for the rest. Adobe does a great job at keeping Photoshop and Elements in sync. Let's start with the basics. Getting Started: Fire up Photoshop Elements 11 and create a new document with a size of 2048 by 2048 pixels. If you don't already have a photo that you want to edit, we recommend that you import one. Click the Add button, and then navigate to the location where you stored your photos. Open the photo you want to edit and then navigate to the Import 388ed7b0c7

## **Adobe Photoshop Crack+ Registration Code For PC**

You may have noticed that we are not posting too often or at least not in the way you expect us to. We are also very busy as a family and we just don't have the time to post a comment about a trip or what was in the fridge, but we like to share what we are eating on our Instagram. We are HUGE Instagram fans. If you are not on Instagram, please follow us at About Us We are Nicole and Micah. I am a stay-at-home mama to two beautiful children who inspire me every day to be more creative. You will find a blend of family life, food & fitness and lots of moments out of the kitchen.While Avengers: Infinity War is currently over two years away from hitting theaters, the cast has already been having a lot of fun while its filming back home in the UK. During a recent press event, Chris Evans shared some details on the Marvel's Captain America: Civil War franchise he has been keeping under wraps. According to him, all that is left to do is convince the rest of the franchise to join the secret team. However, while the series features a huge ensemble cast, such as Chadwick Boseman's Black Panther, Brie Larson's Captain Marvel and Paul Rudd's Ant-Man, it's Evans who plays the titular character in both the films. Evans is rumored to be in talks to return for a third film. "I'm trying to convince people! And that's all there is to it, really," Evans told Empire. "Avengers 3 has been in the back of my mind." Back in February, the actor revealed that he had signed on to work on the next two Captain America movies. "Yeah, I have signed a contract to continue with the next two Captain America films," Evans said. "I think it's such an amazing part. There's so much to play with. I'm very lucky that I get to come in and do what I did in the '60s and '70s in my life." As a refresher, Captain America was introduced in the first Marvel film released in 2011, Captain America: The First Avenger. The character was also featured in

### **What's New In Adobe Photoshop?**

The Magic Wand allows you to select an area of any color with ease. It's ideal for cropping images. You can also change colors using the Quick Selection tool. The Pen tool is used for drawing. Select the type of tool you want to use, and then select the area you want to draw, click to select, and drag to draw. The Burn and Dodge tools are used to lighten or darken areas of an image. The Smooth tool is used to make edges look softer and smoother. The Hose tool is used to blend layers. It is perfect for blending a foreground layer into a background layer. For best results, make sure to blend layers that are on top of one another. The Liquify tool is used to straighten or distort an image. The Smart Bumpmap tool is used to change the brightness and color of areas to make a gradient look more realistic. The Spot Healing Brush is used to remove blemishes, such as pimples, from your skin. It's ideal for retouching images, however the brush can be used for anything. The Eraser tool is used to remove an area of color. For best results, remove an area of color from a specific layer. The Adjustment Layer dialog box is used to change the brightness, contrast, and color of an image. The Pen Tool is used to draw letters and signs. Once an area of the image is selected, you can use the tool to create a signature and words. The Gradient tool is used to paint a gradient over an area. Depending on the type of gradient you use, you can create different effects. Use the Selective Color and the Enhance Tone tools to enhance an image.Matt Elam Matthew Phillip Elam (born December 4, 1994) is an American football safety for the New York Giants of the National Football League (NFL). He played college football at the University of Illinois, and signed with the Giants as an undrafted free agent in 2017. Early years Elam played high school football at Mathis High School in Chesterfield, Missouri. College career Elam spent all four years with the University of Illinois, redshirting as a true freshman in 2013. He became a starter his sophomore year in 2014 and earned All-Big Ten Freshman, Freshman All-American, Second-team All-Big Ten honors. Professional career Elam signed with the New York Giants as an undrafted free agent on

# **System Requirements:**

OS: Windows XP Windows Vista Windows 7 Windows 8.1 Windows 10 Processor: Intel Pentium 4 AMD Athlon 64 Pentium Dual Core AMD Athlon 64 Dual Core Dual Core AMD Dual Core Intel Quad Core AMD Quad Core Intel SSE-2 (if your system supports SSE-2) SSE-2

Related links:

<https://2z31.com/photoshop-2021-version-22-3-key-generator-license-key-free-download-2022/> <https://kinderspecial.com/blog/index.php?entryid=7029> <https://maniatech-academy.co.uk/blog/index.php?entryid=5> <https://www.careerfirst.lk/sites/default/files/webform/cv/zahhela345.pdf> <http://3.234.42.222/blog/index.php?entryid=4004> <https://elearning.21.training/blog/index.php?entryid=4428> <http://freemall.jp/adobe-photoshop-2021-version-22-4-1-keygen-download-april-2022.html> [https://workplace.vidcloud.io/social/upload/files/2022/07/oms7dZ2NJAFI3fvrWdT5\\_05\\_816f914a1c0d64bf8acfd2d](https://workplace.vidcloud.io/social/upload/files/2022/07/oms7dZ2NJAFI3fvrWdT5_05_816f914a1c0d64bf8acfd2d83bf5598b_file.pdf) [83bf5598b\\_file.pdf](https://workplace.vidcloud.io/social/upload/files/2022/07/oms7dZ2NJAFI3fvrWdT5_05_816f914a1c0d64bf8acfd2d83bf5598b_file.pdf) <https://www.crokergrain.com.au/system/files/webform/fabyind19.pdf> <https://farmaciacortesi.it/photoshop-2021-version-22-4-free/> https://wanaly.com/upload/files/2022/07/ualabeStOsxcPr5EXuSn\_05\_dc1491ccea362cac143f4573c3d75664\_file. [pdf](https://wanaly.com/upload/files/2022/07/uaIabeStOsxcPr5EXuSn_05_dc1491ccea362cac143f4573c3d75664_file.pdf) [https://stompster.com/upload/files/2022/07/vOevYTKUt9Qy6wa4LOJf\\_05\\_816f914a1c0d64bf8acfd2d83bf5598b\\_fi](https://stompster.com/upload/files/2022/07/vOevYTKUt9Qy6wa4LOJf_05_816f914a1c0d64bf8acfd2d83bf5598b_file.pdf) [le.pdf](https://stompster.com/upload/files/2022/07/vOevYTKUt9Qy6wa4LOJf_05_816f914a1c0d64bf8acfd2d83bf5598b_file.pdf) <https://emprendex.udeclass.com/blog/index.php?entryid=3015> <https://www.deleksashop.com/photoshop-cc-2019-crack-file-only-for-windows/> <https://cambodiaonlinemarket.com/photoshop-2022-license-code-keygen-free-latest/> <https://platform.blocks.ase.ro/blog/index.php?entryid=8015> <http://yotop.ru/2022/07/05/photoshop-2022-with-registration-code-free-3264bit/> <https://www.careerfirst.lk/sites/default/files/webform/cv/herjann825.pdf> <https://www.algeco.ro/en/system/files/webform/adobe-photoshop-2021-version-225.pdf> [https://ictlife.vn/upload/files/2022/07/oyzaiNhUDiOzW7sMLx1f\\_05\\_816f914a1c0d64bf8acfd2d83bf5598b\\_file.pdf](https://ictlife.vn/upload/files/2022/07/oyzaiNhUDiOzW7sMLx1f_05_816f914a1c0d64bf8acfd2d83bf5598b_file.pdf) <https://bodhibliss.org/adobe-photoshop-2021-version-22-4-hacked-download-mac-win/> [https://lifeacumen.com/wp](https://lifeacumen.com/wp-content/uploads/2022/07/Photoshop_2020_Crack_Full_Version___Free_Registration_Code_Download.pdf)[content/uploads/2022/07/Photoshop\\_2020\\_Crack\\_Full\\_Version\\_\\_\\_Free\\_Registration\\_Code\\_Download.pdf](https://lifeacumen.com/wp-content/uploads/2022/07/Photoshop_2020_Crack_Full_Version___Free_Registration_Code_Download.pdf) [https://wo.barataa.com/upload/files/2022/07/lzcKutQRMMZuouMTMoAc\\_05\\_816f914a1c0d64bf8acfd2d83bf5598b](https://wo.barataa.com/upload/files/2022/07/lzcKutQRMMZuouMTMoAc_05_816f914a1c0d64bf8acfd2d83bf5598b_file.pdf) [\\_file.pdf](https://wo.barataa.com/upload/files/2022/07/lzcKutQRMMZuouMTMoAc_05_816f914a1c0d64bf8acfd2d83bf5598b_file.pdf) <https://gamersmotion.com/adobe-photoshop-cc-2018-version-19-hack-free-download-x64-latest/> <http://yotop.ru/2022/07/05/photoshop-cs6-crack-keygen-with-serial-number-3264bit-updated/> <http://steamworksedmonton.com/adobe-photoshop-2021-version-22-4-2-keygen-pc-windows/> <http://in-loving-memory.online/?p=30897> <https://globe-med.com/photoshop-2022-version-23-patch-full-version-activator-win-mac-2022/> <https://teenmemorywall.com/adobe-photoshop-2021-version-22-2-serial-key-with-serial-key/>

<https://www.hazenresearch.com/system/files/webform/rozjass294.pdf>